## Write your student number here

| 1   7   -           -           - |
|-----------------------------------|
|-----------------------------------|

Attach your barcode ID label here.

## **Directions**

- 1 Use a 2B pencil.
- 2 With your 2B pencil, colour in the whole area within the  $\bigcirc$  (i.e.  $\blacksquare$ ) to represent your response (A, B, C, or D) for each item.
- 3 To change a response, erase the existing response. Do not cross out. Ensure that your new response is clearly coloured in. If it appears that there is more than one O coloured in for an item, that item will be marked as incorrect.
- 4 Do not use correction fluid or highlighter on this response sheet.

## QCS Test 2018 Paper 4 Multiple Choice II

## Response sheet

A B C D

|         |    | Α | В | С | D |
|---------|----|---|---|---|---|
| UNIT 11 | 51 | 0 | 0 | 0 | 0 |
|         | 52 | 0 | 0 | 0 | 0 |
|         | 53 | 0 | 0 | 0 | 0 |
| UNIT 12 | 54 | 0 | 0 | 0 | 0 |
|         | 55 | 0 | 0 | 0 | 0 |
| UNIT 13 | 56 | 0 | 0 | 0 | 0 |
| ·       | 57 | 0 | 0 | 0 | 0 |
|         | 58 | 0 | 0 | 0 | 0 |
|         | 59 | 0 | 0 | 0 | 0 |
|         | 60 | 0 | 0 | 0 | 0 |
| UNIT 14 | 61 | 0 | 0 | 0 | 0 |
|         | 62 | 0 | 0 | 0 | 0 |
|         | 63 | 0 | 0 | 0 |   |
|         | 64 | 0 | 0 | 0 | 0 |
|         | 65 | 0 | 0 | 0 | 0 |
| UNIT 15 | 66 | 0 | 0 | 0 |   |
|         | 67 | 0 | 0 | 0 | 0 |
|         | 68 | 0 | 0 | 0 | 0 |
|         | 69 | 0 | 0 | 0 | 0 |
|         | 70 | 0 | 0 | 0 | 0 |
| UNIT 16 | 71 | 0 | 0 | 0 | 0 |
|         | 72 | 0 | 0 | 0 | 0 |
|         | 73 | 0 | 0 | 0 | 0 |
|         | 74 | 0 | 0 | 0 | 0 |
|         | 75 | 0 | 0 | 0 | 0 |

|         |   | 0 | 0 |
|---------|---|---|---|
|         | 0 | 0 | 0 |
| 0       | 0 | 0 | 0 |
| 0       | 0 | 0 | 0 |
| 0       | 0 | 0 | 0 |
| 0       | 0 | 0 | 0 |
| 0       |   | 0 | 0 |
| 0       | 0 | 0 | 0 |
| 0       | 0 | 0 | 0 |
| 0       | 0 | 0 | 0 |
| $\circ$ | 0 | 0 | 0 |
| 0       | 0 | 0 | 0 |
| 0       | 0 | 0 | 0 |
| 0       | 0 | 0 | 0 |
| 0       | 0 | 0 | 0 |
| 0       | 0 | 0 | 0 |
| 0       | 0 | 0 | 0 |
| 0       | 0 | 0 | 0 |
| 0       |   | 0 | 0 |
| 0       | 0 | 0 | 0 |
|         | 0 | 0 | 0 |
|         |   |   | 0 |
| 0       | 0 |   | 0 |
| 0       | 0 | 0 | 0 |
| 0       | 0 | 0 | 0 |
|         |   |   |   |

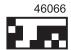